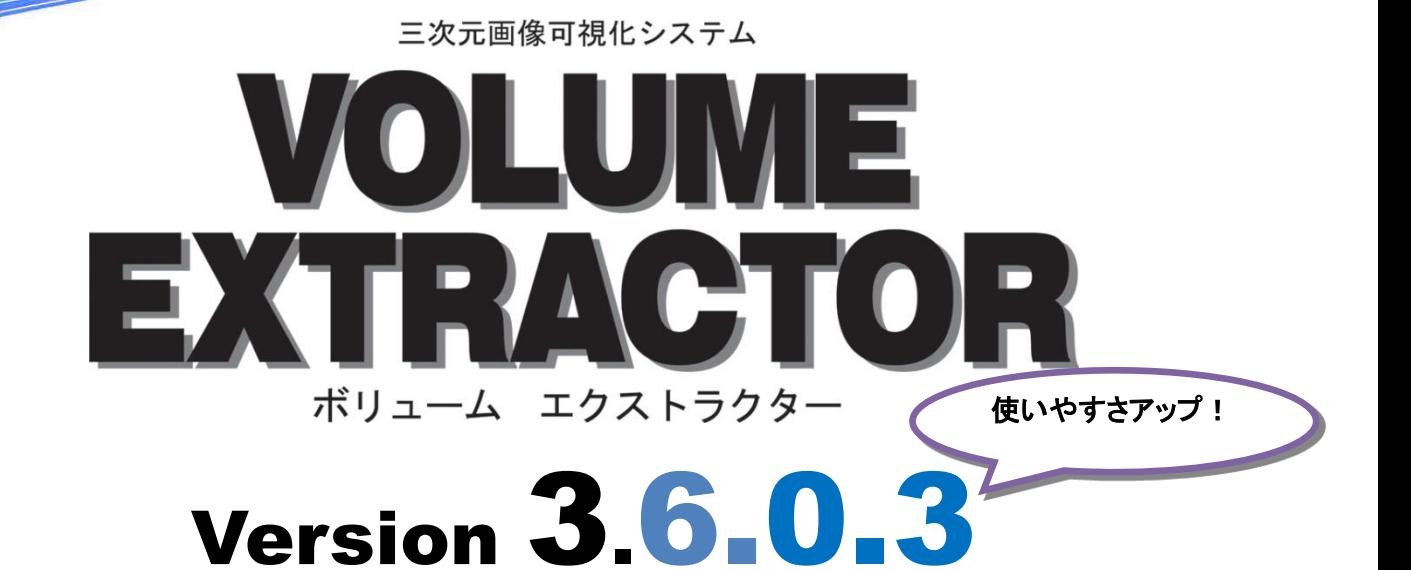

### バージョンアップ内容

#### ○ DICOM 画像の JPEG2000 対応 JPEG2000 形式の DICOM 画像に対応しました。 (図1)

○ 画像処理フィルタの改良 画像処理フィルタダイアログのサイズをマウス操作で 変更可能にしました。本変更により、より正確な 処理結果の確認が可能です。 また、平滑化とノイズ除去の処理を改良し、 近傍タイプを選択可能にしました。(図2)

# カスタマイズサービス

日常業務等でお悩みの場合、 何でもお気軽にご相談ください ! ・画像処理フィルタの作成

- ・処理の自動化
- 
- ・パラメータ設定 ・プログラム開発
- 
- ・3D プリンタ用造形モデル作成
- ・CG/画像処理/WEB etc.

### ○ その他改良・バグフィックス

・プリミティブ抽出に画像サイズを保ったまま選択領域を抽出する機能を追加しました(図3) ・3D 画面上でのマウス操作方法をヘルプから閲覧可能にしました(図4) ・BMP, TIFF, RAW, JPEG の画像インポート時、ソートの判断基準が明確でない場合、ファイルの読 み込み順が分かるようにしました(図4) ・ヒストグラムのサイズ拡大に関する不具合を修正しました ・任意形状切り抜きのマスク領域色を[環境設定]->[ワイヤフレーム表示]から変更可能にしました

## ○ 操作マニュアルの修正

上記変更に伴い、各種操作マニュアルを修正しました。

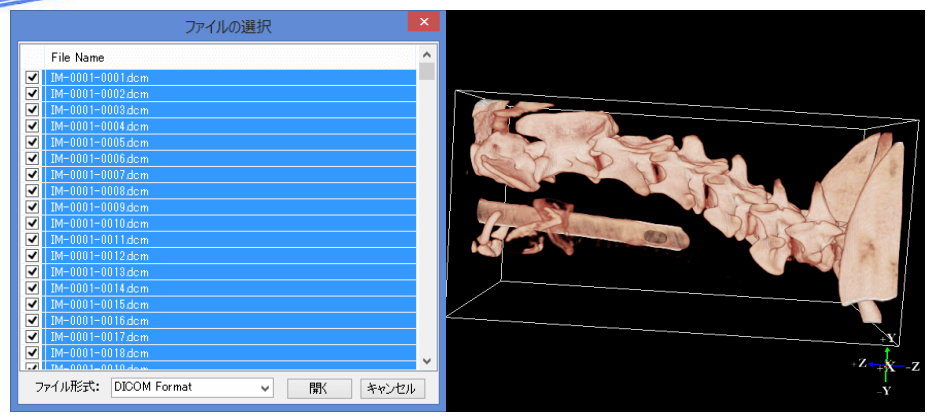

図 1 JPEG2000 形式の DICOM 読み込み

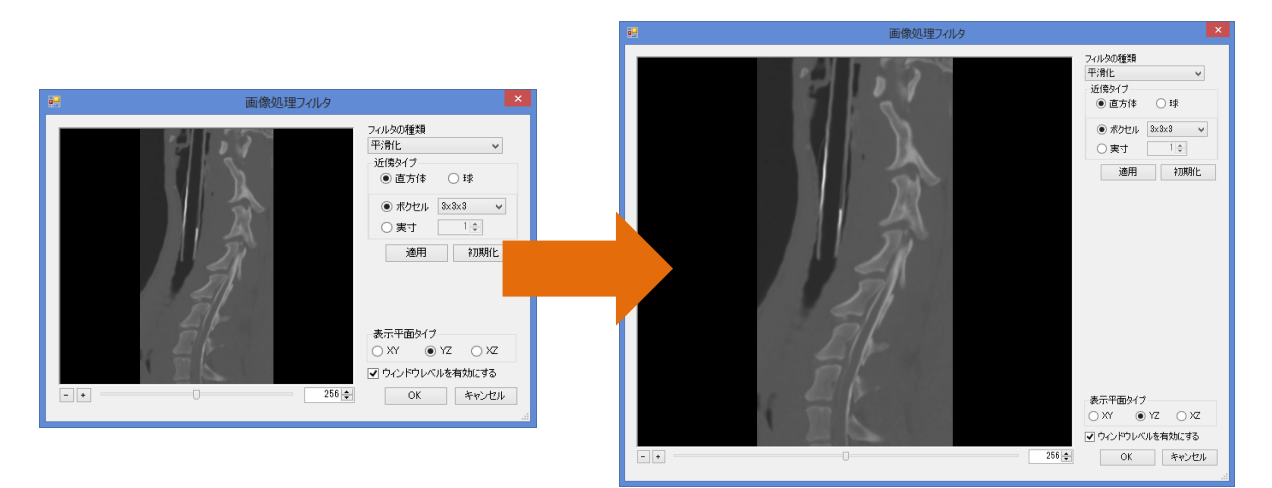

#### 図2 画像処理フィルタの拡大

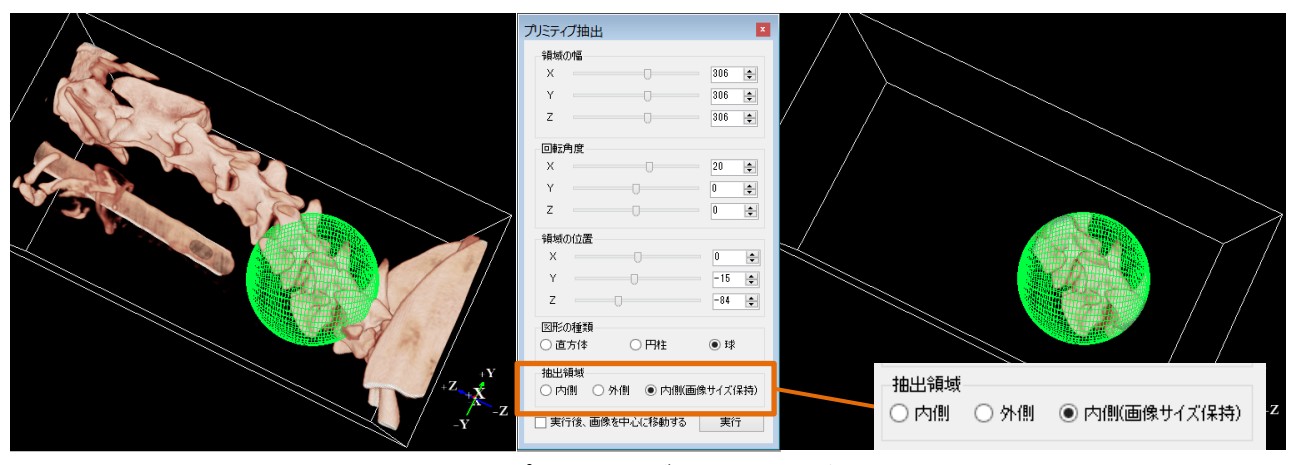

図 3 プリミティブ抽出の機能追加

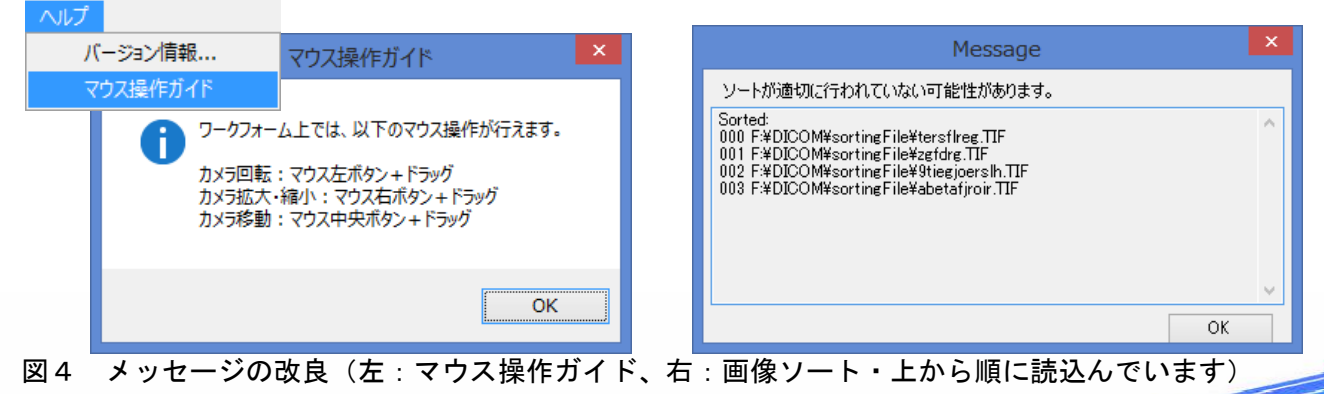